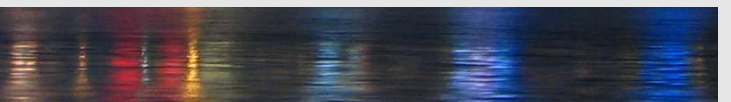

# **Intelligente Systeme**

**Einführung**

[Prof. Dr. Rudolf Kruse](http://fuzzy.cs.uni-magdeburg.de/wiki/pmwiki.php?n=Mitarbeiter.Kruse) [Georg Ruß](http://fuzzy.cs.uni-magdeburg.de/wiki/pmwiki.php?n=Mitarbeiter.GeorgRuss) [Christian Moewes](http://fuzzy.cs.uni-magdeburg.de/wiki/pmwiki.php?n=Mitarbeiter.Moewes)

{kruse,russ,cmoewes}@iws.cs.uni-magdeburg.de

[Arbeitsgruppe Computational Intelligence](http://fuzzy.cs.uni-magdeburg.de) [Institut für Wissens- und Sprachverarbeitung](http://iws.cs.uni-magdeburg.de) [Fakultät für Informatik](http://www.cs.uni-magdeburg.de) [Otto-von-Guericke Universität Magdeburg](http://www.ovgu.de)

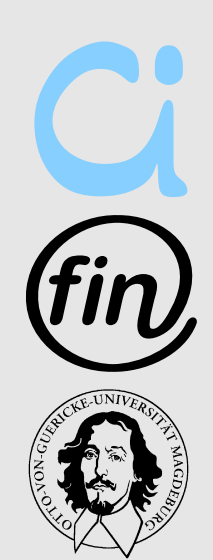

<span id="page-0-0"></span>( □ ) ( / □ )

# Neuronale Netze

Ξ

イロト イ部 トイミト イミト

#### **1. [Einleitung](#page-2-0)**

**2. [Perzeptrons](#page-8-0)**

<span id="page-2-0"></span>**3. [Mehrschichtige Perzeptrons](#page-34-0)**

- Bisher: KI von "oben": Modellierung eines intelligenten Agenten durch algorithmische Realisierung bestimmter Aspekte rationalen Handelns.
- Jetzt: KI von "unten": grobe Nachbildung der Struktur und der Verarbeitungsmechanismen des Gehirns
	- viele Prozessoren (Neuronen) und Verbindungen (Synapsen), die parallel und lokal Informationen verarbeiten

イロト イ押ト イラト イラト

# **Natürliche (biologische) Neuronen**

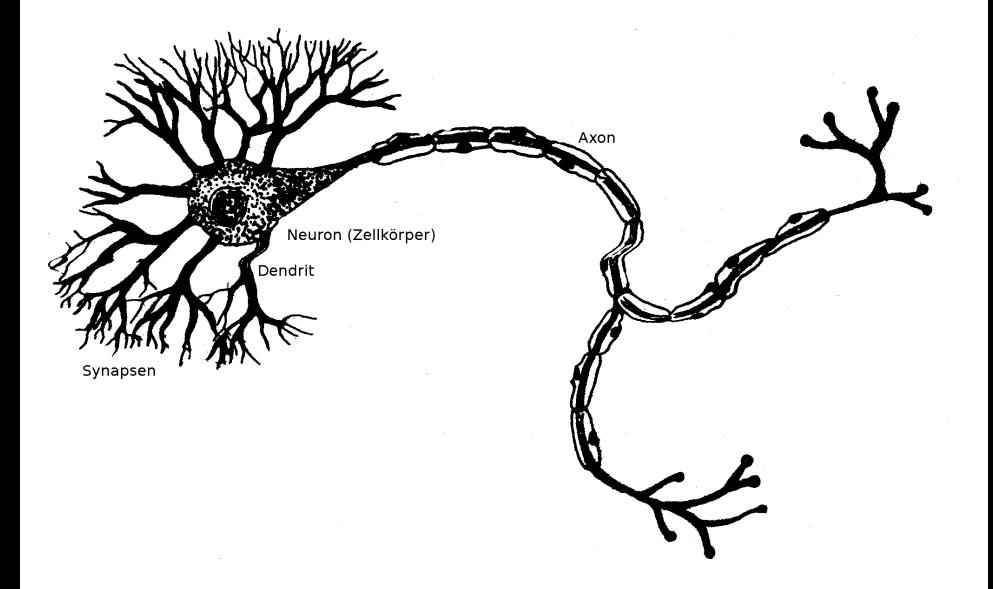

 $\equiv$ 

イロト イ部 トイミト イミト

# **Konventionelle Rechner vs. Gehirn**

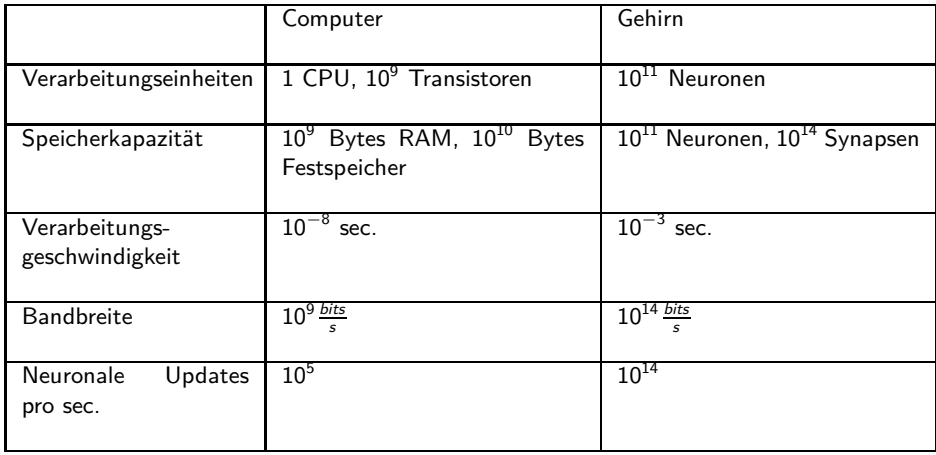

K ロ > K @ > K 경 > K 경 > 시경

# **Konventionelle Rechner vs. Gehirn**

- $\bullet$  Beachte: die Hirnschaltzeit ist mit  $10^{-3}$  s recht langsam, aber Updates erfolgen parallel. Dagegen braucht die serielle Simulation auf einem Rechner mehrere hundert Zyklen für ein Update.
- Vorteile neuronaler Netze:
	- Hohe Verarbeitungsgeschwindigkeit durch massive Parallelität
	- Funktionstüchtigkeit selbst bei Ausfall von Teilen des Netzes (Fehlertoleranz)
	- Langsamer Funktionsausfall bei fortschreitenden Ausfällen von Neuronen
		- (graceful degradation)
	- Gut geeignet für induktives Lernen
- Es erscheint daher sinnvoll, diese Vorteile natürlicher neuronaler Netze künstlich nachzuahmen.

イロト イ押ト イラト イラト

# **Neuronale Netze**

- **Vom mathematischen Standpunkt:** Neuronale Netze als Methode, Funktionen zu repräsentieren
	- durch Netzwerke von einfachen Berechungselementen (vergleichbar mit logischen Schaltkreisen)
	- die aus Beispielen gelernt werden können
	- (Sichtweise in dieser Vorlesung!)
- **Vom biologischen Standpunkt:** Neuronale Netze als stark vereinfachtes Modell des Gehirns und seiner Funktionsweise
	- Konnektionismus
	- (Nicht in dieser Vorlesung!)

イロト イ押ト イラト イラト

#### **1. [Einleitung](#page-2-0)**

#### **2. [Perzeptrons](#page-8-0)**

#### **3. [Mehrschichtige Perzeptrons](#page-34-0)**

<span id="page-8-0"></span> $\equiv$ 

イロト イ部 トイヨ トイヨ トー

- Perzeptrons (Schwellenwert-Elemente)
	- Es gibt eine ganze Reihe verschiedener Möglichkeiten, S-R-Agenten zu implementieren; letztendlich repräsentiert ein solcher Agent eine Funktion.
	- Im Folgenden betrachten wir für diese Zwecke ein Perzeptron (threshold logic unit, TLU)

イロト イ部 トイヨ トイヨ トー

### **Ein Perzeptron**

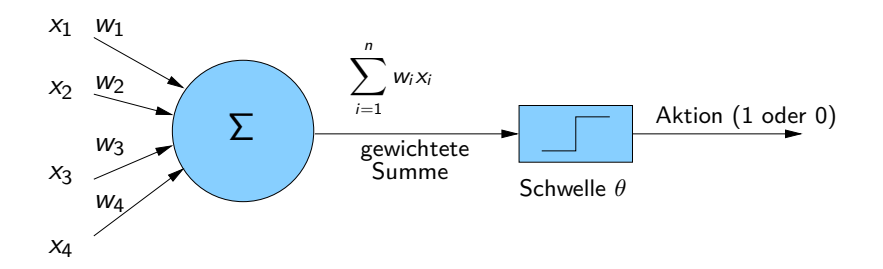

**Formale Definition:**

$$
f(x_1,...,x_n) = \begin{cases} 1, & \text{falls } \sum_{i=1}^n w_i x_i \geq \theta, \\ 0, & \text{sonst.} \end{cases}
$$

$$
\mathbf{x} = (x_1,...,x_n)
$$

 $\equiv$ 

イロト イ部 トイミト イヨト

# **Perzeptrons: Vereinfachte Darstellung**

- Setzt man  $x_{n+1} := 1$  und  $w_{n+1} := -\theta$ , so erhält man mit  $\mathbf{x} = (x_1, \ldots, x_n, 1)$  und  $\mathbf{w} = (w_1, \ldots, w_n, -\theta)$  die besonders einfache Darstellung:  $f(\mathbf{x}) = \begin{cases} 1, & \text{falls } \mathbf{w} \cdot \mathbf{x} \ge 0 \\ 0, & \text{otherwise} \end{cases}$ 0*,* sonst.
- Beispiel für äquivalente Darstellungen:

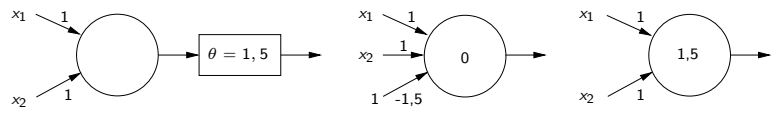

 $A\oplus B\rightarrow A\oplus B\rightarrow A\oplus B$ 

- Gewichtsvektor:  $\mathbf{w} = (w_1, \ldots, w_n)$
- Schwellenwert: *θ*
- Eingabevektor:  $\mathbf{x} = (x_1, \ldots, x_n)$

• **Augabewert:** 
$$
f(x_1,...,x_n) = \begin{cases} 1, & \text{falls } \sum_{i=1}^n w_i x_i \geq \theta, \\ 0, & \text{sonst.} \end{cases}
$$

• Trennende Hyperebene: **w** · **x** − *θ* = 0

K ロ > K @ > K 경 > K 경 > 시경

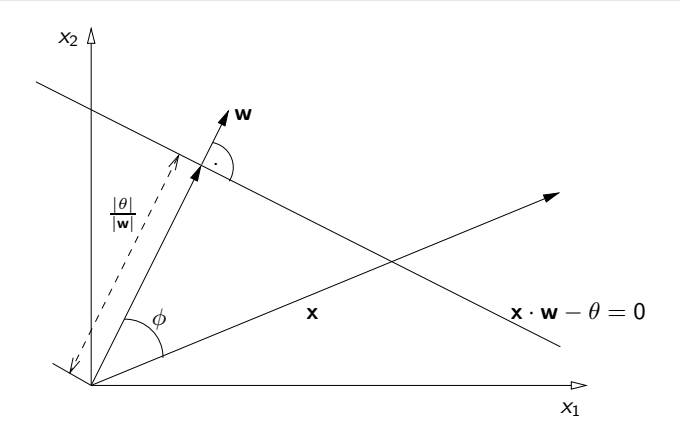

- *θ* negativ, falls Ursprung auf der Seite der Ebene, in die der Normalenvektor zeigt, positiv sonst
- **w** · **x** − *θ >* 0, falls x auf der Seite der Ebene liegt, in deren Richtung der Normalenvektor zeigt 母 ト イヨ ト イヨリ  $QQQ$

- Ein Perzeptron kann genau die Menge der linear separablen Funktionen darstellen.
- AND ist linear separabel und somit durch ein Perzeptron darstellbar:

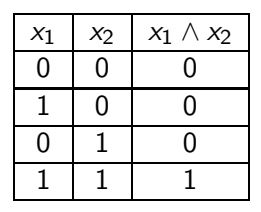

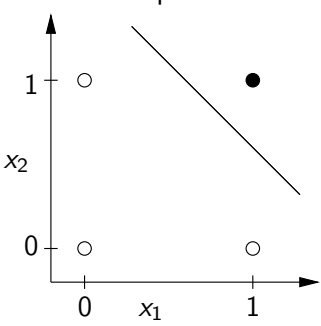

∢ 母 ▶ ④ ヨ ▶ ④ ヨ ▶

• Die Biimplikation ist nicht linear separabel. Somit gibt es kein Perzeptron, das die Biimplikation (Äquivalenz, gerade Parität) als Funktion berechnet:

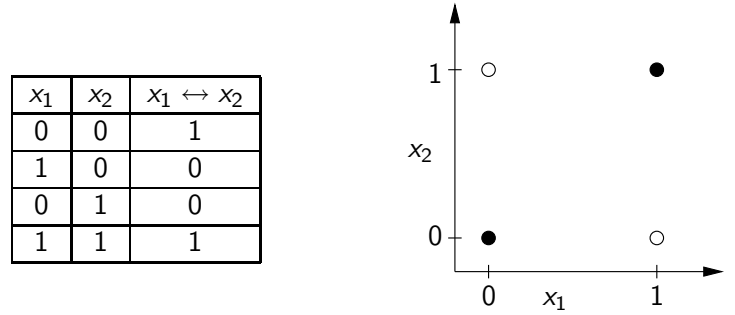

Es gibt keine Trenngerade, die den Lösungsraum aufteilt.

- 4 母 ト 4 ヨ ト 4 ヨ ト

### **Biimplikationsproblem**

• Lösung: Zusammenschalten mehrerer Schwellenwertelemente

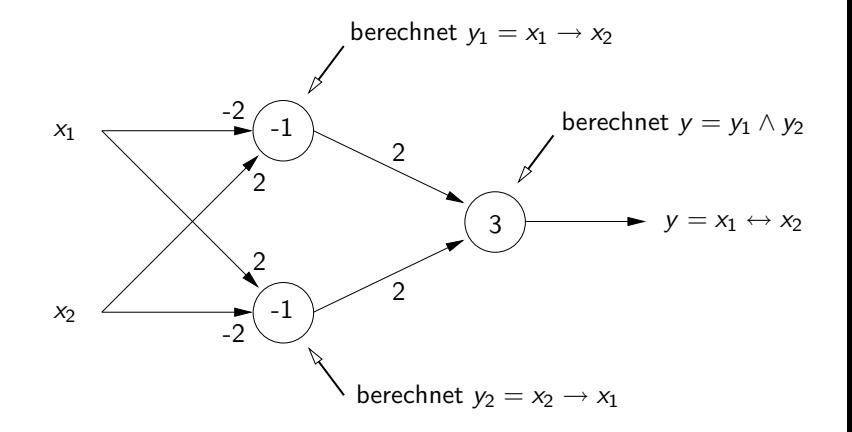

Ξ

イロト イ部 トイヨ トイヨ トー

# **Geometrische Deutung**

• Geometrische Deutung des Zusammenschaltens mehrerer Schwellenwertelemente zur Berechnung der Biimplikation

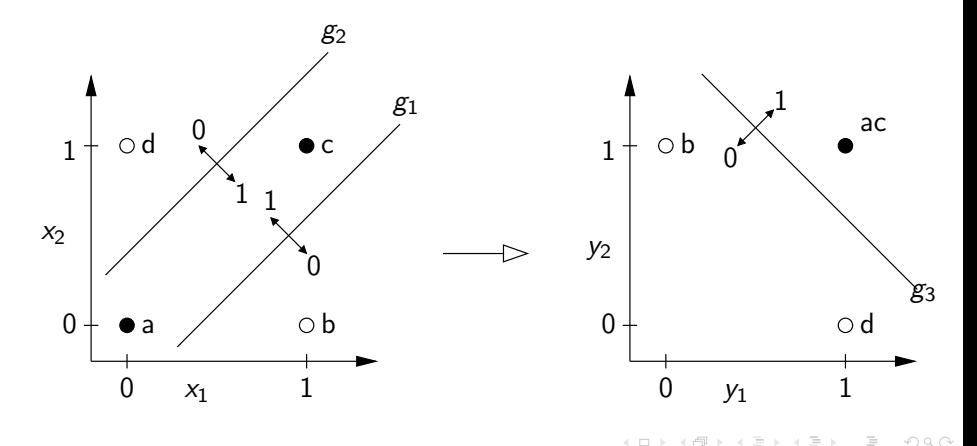

#### **Problemstellung:**

- Gegeben:
	- Eine Lernstichprobe  $L = (x_1, d_1), \ldots, (x_n, d_n)$  von Merkmalen mit zugehörigen Aktionen. Man spricht auch von einer Trainingsmenge, die von einem Lehrer gegeben wurde (überwachtes Lernen, supervised learning).
- Gesucht:
	- Eine Funktion  $f: \{0,1\}^n \rightarrow \{0,1\}$ , die zu der Trainingsmenge "passt".

 $\mathcal{A} \otimes \mathcal{A} \rightarrow \mathcal{A} \otimes \mathcal{B} \rightarrow \mathcal{A} \otimes \mathcal{B} \rightarrow \mathcal{A} \otimes \mathcal{B} \rightarrow \mathcal{B} \otimes \mathcal{B}$ 

### **Trainieren einzelner Perzeptrons**

• Beim Trainieren werden die Gewichte und der Schwellenwert der TLU so verändert, dass für die Elemente der Lernstichprobe **x<sup>i</sup>** der vorgegebene Wert  $d_i$  und der von einem Perzeptron tatsächlich berechnete Wert (möglichst) gut übereinstimmen. Dies kann man erreichen, indem man den quadratischen Fehler

$$
f_i = f_{w_1,\ldots,w_n,\theta}(\mathbf{x_i})
$$

minimiert.

Lernen entspricht also einer Optimierungsaufgabe:

$$
\varepsilon = \sum_{(\mathbf{x},d)\in L} (d - f_{\mathbf{w}}(\mathbf{x}))^2 = \sum_{i=1}^m (d_i - f_i)^2 = \min
$$

イ母 トイヨ トイヨ トー

# **Gradientenabstiegsverfahren**

- Ein typisches Optimierungsverfahren ist das Gradientenabstiegsverfahren. Wir wählen eine vereinfachte Version, bei der wir nicht gleichzeitig für alle Elemente der Lernstichprobe, sondern die Fehler der Reihe nach (inkrementell) minimieren.
- *Idee:* Bestimmung der Abhängigkeit des Fehlers von den Gewichten durch Berechnung der partiellen Ableitungen:

$$
\varepsilon=(d-f)^2
$$

• Anschließend Berechnung neuer Gewichte nach:

$$
\nabla_{\mathbf{w}}\varepsilon=\tfrac{\partial \varepsilon}{\partial \mathbf{w}}=\left[\tfrac{\partial \varepsilon}{\partial w_1},\ldots,\tfrac{\partial \varepsilon}{\partial w_{n+1}}\right]
$$

wobei c eine Lernrate ist, die die "Schrittweite" des Abstiegs (in entgegengesetzter Richtung des Gradienten) festlegt:

$$
\bm{w}^{(\mathrm{neu})} := \bm{w}^{(\mathrm{alt})} - c \cdot \nabla_{\bm{w}} \varepsilon
$$

[Rudolf Kruse,](mailto:kruse@iws.cs.uni-magdeburg.de) [Christian Moewes,](mailto:cmoewes@iws.cs.uni-magdeburg.de) [Georg Ruß](mailto:russ@iws.cs.uni-magdeburg.de) [Intelligente Systeme](#page-0-0) 21 / 51

イロト イ押ト イラト イラト

# **Gradientenabstiegsverfahren**

- Anschaulich: Zu jedem Gewichtsvektor w gehört ein Fehlerwert. Man hat also ein "Fehlergebirge" über dem durch die Gewichte aufgespannten Raum. Beim Gradientenabstiegsverfahren geht man von einem gegebenen Punkt in diesem "Gebirge" solange talwärts, bis man eine Talsohle erreicht hat.
- Je nach "Fehlergebirge" und Startpunkt kann man in lokalen Minima hängenbleiben:

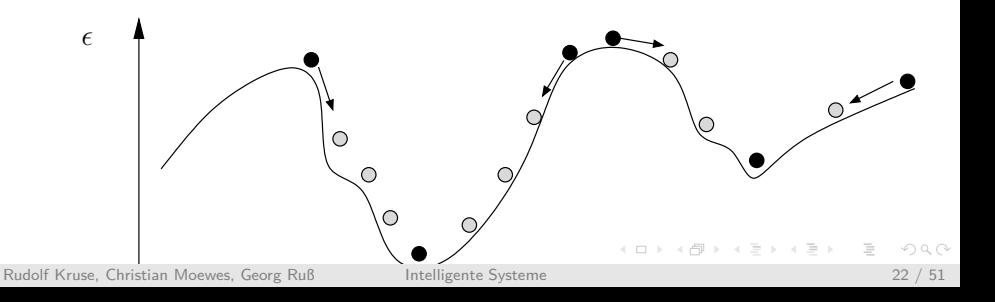

# **Gradientenabstieg für Perzeptron**

• Fehler: 
$$
\varepsilon = (d - f)^2
$$

• Gradient:

$$
\frac{\partial \varepsilon}{\partial \mathbf{w}} = \left[ \frac{\partial \varepsilon}{\partial w_1}, \dots, \frac{\partial \varepsilon}{\partial w_{n+1}} \right]
$$
\n
$$
= \frac{\partial \varepsilon}{\partial s} \cdot \frac{\partial s}{\partial \mathbf{w}} \qquad \text{(da } s = \mathbf{x} \cdot \mathbf{w})
$$
\n
$$
= \frac{\partial \varepsilon}{\partial s} \cdot \mathbf{x} \qquad \text{(da } \frac{\partial s}{\partial \mathbf{w}} s = \mathbf{x})
$$
\n
$$
= -2(d - f) \cdot \frac{\partial f}{\partial s} \cdot \mathbf{x}
$$

• Problem: *ε* ist nicht stetig differenzierbar wegen des Schwellenwertes

イロト イ部 トイミト イミト

# **Delta-Regel**

#### **Fehlerkorrekturverfahren Delta-Regel**:

- Eine Änderung des Gewichtsvektors wird nur im Falle eines Fehlers vorgenommen.
- Es wird eine Lernrate c *>* 0 eingeführt.

• Es gilt:

$$
f(\mathbf{x}) = \begin{cases} 1, & \text{falls } \mathbf{x} \cdot \mathbf{w} \ge 0 \\ 0, & \text{sonst.} \end{cases}
$$

#### **Algorithmus:**

**1.** Initialisierung von w (zufällig oder gesetzt)

2.  $\varepsilon := 0$ 

**3.** Für jedes Element (x*,* d) der Lernstichprobe werden folgende Schritte durchgeführt: イロメ イ部 メイモメ イモメー  $\Omega$ 

[Rudolf Kruse,](mailto:kruse@iws.cs.uni-magdeburg.de) [Christian Moewes,](mailto:cmoewes@iws.cs.uni-magdeburg.de) [Georg Ruß](mailto:russ@iws.cs.uni-magdeburg.de) and [Intelligente Systeme](#page-0-0) 24 / 51

# **Delta-Regel (Algorithmus)**

3. (...)  
\n• 
$$
\varepsilon := \varepsilon + (d - f)^2 = \varepsilon + (d - f_w(\mathbf{x}))^2
$$

\n- Bestimme für 
$$
i = 1, \ldots, n+1
$$
:\n 
$$
\Delta(\mathbf{x}, d) w_i = \n \begin{cases}\n 0, & \text{falls } d = f_w(\mathbf{x}) \\
c \cdot x_i, & \text{falls } f_w(\mathbf{x}) = 0 \text{ und } d = 1 \\
-c \cdot x_i, & \text{falls } f_w(\mathbf{x}) = 1 \text{ und } d = 0.\n \end{cases}
$$
\n
\n- (Beachte:  $+\Delta \theta = -\Delta_{(\Delta, d)} w_{n+1}, x_{n+1} = 1, \theta = -w_{n+1}$ )
\n

- Bestimme neue Gewichte:  $\mathbf{w} := \mathbf{w} + \Delta_{(\mathbf{x},d)}(\mathbf{w})$
- **4.** falls *ε* minimal, terminiere, sonst weiter mit Schritt 2

イロト イ母 トイミト イミト・ミニ りんぴ

# **Delta-Regel (Anmerkungen)**

• Die Berechnung der ∆-Werte lässt sich allgemein auch schreiben als:

$$
c\cdot (d-f)\cdot x_i
$$

bzw. in Vektorschreibweise:

$$
\Delta_{(\mathbf{x},d)}\mathbf{w} = \begin{cases} 0, & \text{falls } d = f \\ c \cdot (d - f) \cdot \mathbf{x}, & \text{sonst.} \end{cases}
$$

- Oft fordert man als Abbruchbedingung nur, dass *ε* kleiner als eine vorgegebene Schranke sein soll.
- Ein Durchgang heißt Lernperiode.
- Für linear separable Lernstichproben terminiert dieser Algorithmus.

イロト イ母ト イヨト イヨト

# **Delta-Regel (Beispiel AND)**

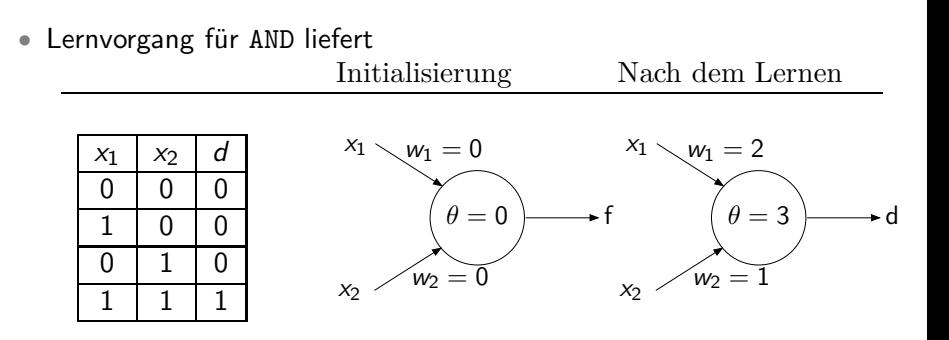

Der Lernvorgang verbleibt als Übungsaufgabe. Hinweis: es ist sinnvoll, eine Tabelle mit folgenden Werten anzulegen:

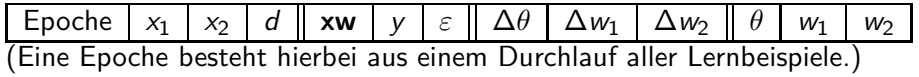

イタト イミト イミト

#### **Perzeptren in der grid world**

- move east  $\leftarrow x_1 = 1 \wedge x_2 = 0 \leftarrow x_1 \wedge \overline{x_2} = (s_2 \vee s_3) \wedge \overline{s_4} \wedge \overline{s_5}$
- Das folgende Perzeptron liefert genau dann 1, wenn der Roboter nach Osten gehen soll:

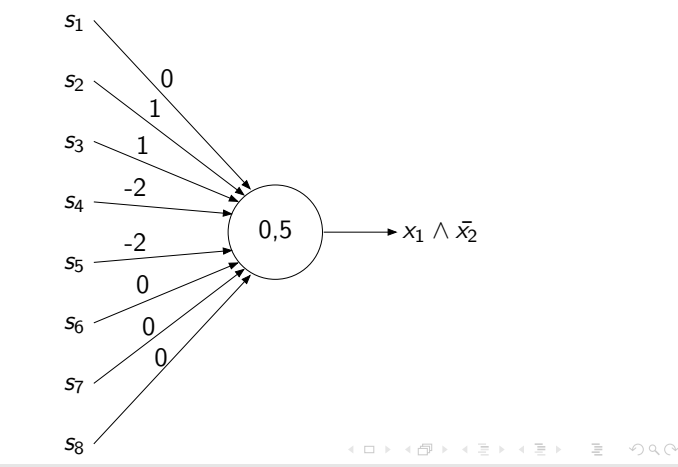

# **Lerndatensatz ("nach Osten gehen")**

- Man kann Gewichte anhand von Beispielen erlernen. In diesem Beispiel lohnt das allerdings nicht, sondern nur bei komplexen Beispielen mit unbekannten Funktionen.
- Für die sechs markierten Positionen werden Eingabevektoren gesucht:

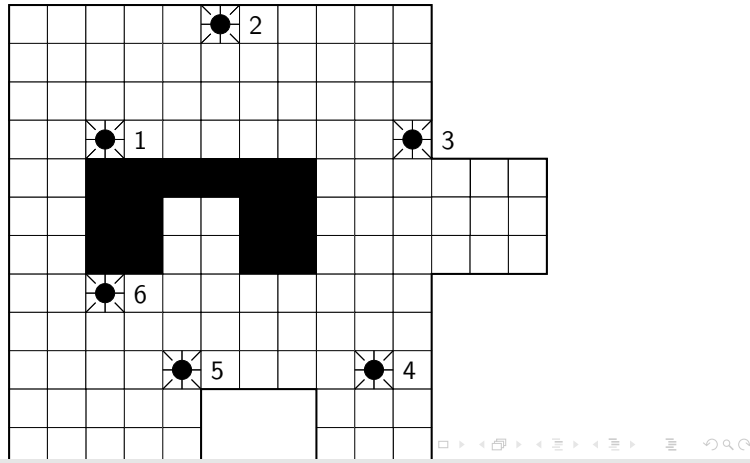

Der Lerndatensatz für dieses Beispiel sieht wie folgt aus:

| Eingabenummer | Vektor der Sensordaten | $x_1 \wedge \bar{x_2}$ (move east) |
|---------------|------------------------|------------------------------------|
|               | 00001100               |                                    |
|               | 11100000               |                                    |
|               | 00100000               |                                    |
|               | 00000000               |                                    |
|               | 00000100               |                                    |
|               | 01100000               |                                    |

 $\equiv$ 

イロト イ部 トイミト イミト

- Idee: Ersetze die Schwellenwertfunktion durch eine s-förmige (sigmoide), differenzierbare Funktion wie z.B. die logistische Funktion
- Es gilt hier:  $f(s) = \frac{1}{1+e^{-s}}$  und  $\frac{\partial f}{\partial s} = f(1-f)$

Einfluss des Bias-Wertes *θ*

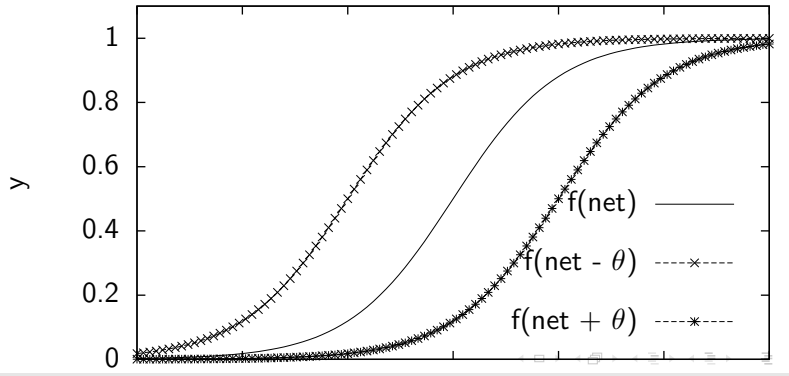

#### Genaue Ableitung:

$$
\frac{\partial f(s)}{\partial s} = \frac{\partial}{\partial s} \frac{1}{1+e^{-s}} = \frac{\partial}{\partial s} (1+e^{-s})^{-1} = \overbrace{-(1+e^{-s})^{-2}}^{\text{ailBere} \text{ Abletting inner} \text{ Abletting}} \overbrace{(-e^{-s})}^{\text{inner} \text{ Abletting}}
$$
\n
$$
= \frac{e^{-s}}{(1+e^{-s})^2} = \frac{1+e^{-s}-1}{(1-e^{-s})^2}
$$
\n
$$
= \frac{1+e^{-s}}{(1+e^{-s})^2} - \frac{1}{(1+e^{-s})^2}
$$
\n
$$
= f - f^2 = f(1-f)
$$
\n
$$
\frac{\partial f(s)}{\partial s}|_{s=0} = \frac{1}{1+1} (1 - \frac{1}{1+1}) = \frac{1}{4}
$$

 $\equiv$ 

イロト イ部 トイヨ トイヨト

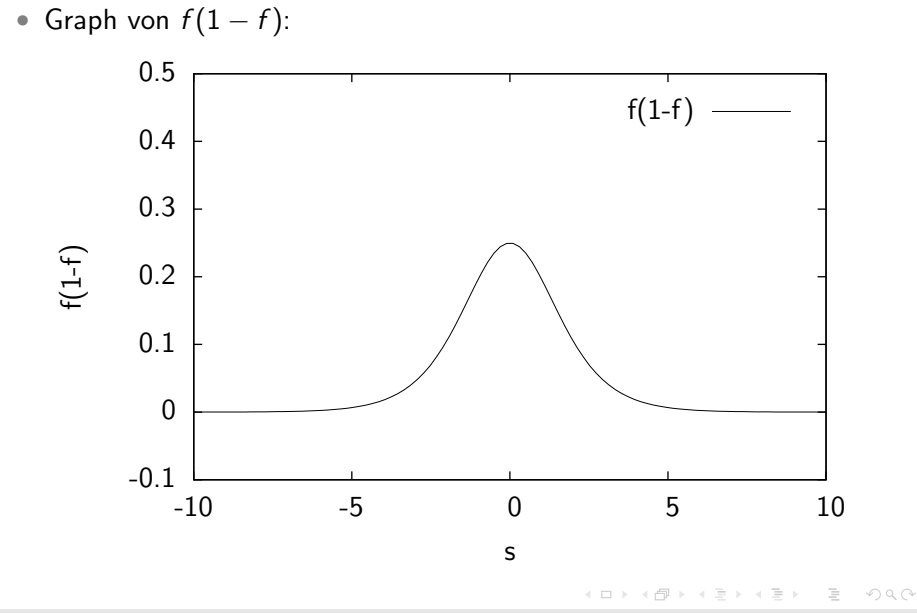

• Wirkung: Nahe an der durch den Gewichtsvektor beschriebenen [Rudolf Kruse,](mailto:kruse@iws.cs.uni-magdeburg.de) [Christian Moewes,](mailto:cmoewes@iws.cs.uni-magdeburg.de) [Georg Ruß](mailto:russ@iws.cs.uni-magdeburg.de) [Intelligente Systeme](#page-0-0) 33 / 51

• Für den Fehlergradienten erhält man somit:

$$
\frac{\partial \varepsilon}{\partial \mathbf{w}} = -2(d-f)f(1-f) \cdot \mathbf{x}
$$

- Wie bei der Delta-Regel erhält man damit eine neue Schätzung für w:  $\mathbf{w}^{(\text{neu})} := \mathbf{w}^{(\text{alt})} + c \cdot (d - f)f(1 - f) \cdot \mathbf{x}$
- Hierbei wird eine "variable" Lernrate c eingeführt, mit der man die Änderungsstärke einstellen kann.
- Weitere Verbesserungen des Lernverfahrens sind möglich.

Der Lernvorgang verbleibt wiederum als Übungsaufgabe.

Epoche  $x_1 \mid x_2 \mid d \parallel xw \mid y \mid \varepsilon \parallel Δθ \mid Δw_1 \mid Δw_2 \parallel θ \mid w_1 \mid w_2$ (Eine Epoche besteht hierbei aus einem Durchlauf aller Lernbeispiele.)

<span id="page-33-0"></span>イロト イ部 トイヨ トイヨ トーヨ

- **1. [Einleitung](#page-2-0)**
- **2. [Perzeptrons](#page-8-0)**
- **3. [Mehrschichtige Perzeptrons](#page-34-0)**

<span id="page-34-0"></span> $\equiv$ 

イロト イ部 トイヨ トイヨト

# **Mehrschichtige Perzeptrons**

- Im Falle nicht separabler Funktionen verwendet man mehrschichtige Neuronale Netze.
- Beispiel: Funktion gleiche Parität:

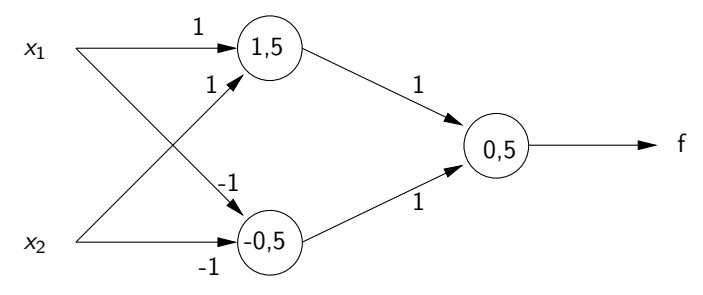

- zweischichtiges Neuronales Netz (falls die Eingabeschicht mitgezählt wird, kann es auch, je nach Literatur, als dreischichtiges Netz bezeichnet werden)
- Neuronen in der mittleren Schicht werden auch als verborgene oder innere Neuronen bezeichnet.

[Rudolf Kruse,](mailto:kruse@iws.cs.uni-magdeburg.de) [Christian Moewes,](mailto:cmoewes@iws.cs.uni-magdeburg.de) [Georg Ruß](mailto:russ@iws.cs.uni-magdeburg.de) **[Intelligente Systeme](#page-0-0)** 36 / 51 and 36 / 51

# **Mehrschichtige Perzeptrons**

• Propagation am Beispiel  $f(x_1, x_2) = (x_1 \wedge x_2) \vee (\bar{x_1} \wedge \bar{x_2})$ 

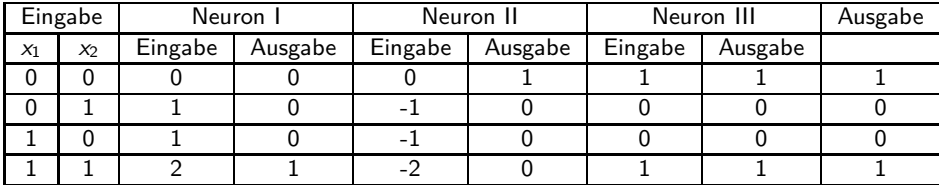

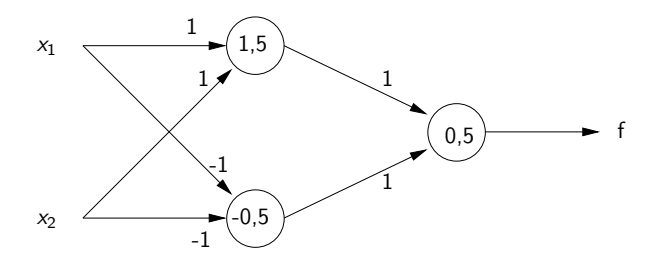

イタト イミト イミト

4 **EL F** 

Definition:

- Ein k-schichtiges Perzeptron besteht aus k Schichten, wobei in der Schicht  $j$  die Neuronen  $m_j$  mit Sigmoiden die Ausgabe  $\mathsf{x}^j$  liefern,
- $\bullet\,$   $\times^{(0)}$  ist die Eingabe,
- f die Ausgabe,
- $\bullet$  **w**<sup>j</sup>  $\frac{1}{i}$  ist der Gewichtsvektor des *i*-ten Sigmoids in der Schicht  $j$ , wobei die letzte Komponente jeweils der Schwellenwert ist.
- Wir nennen die Summe *s¦* = x<sup>j−1</sup> · **w**<sup>j</sup> , die *Aktivierung* des sigmoiden Neurons.

イロト イ部 トイヨ トイヨ トーヨ

# **Mehrschichtige Perzeptrons**

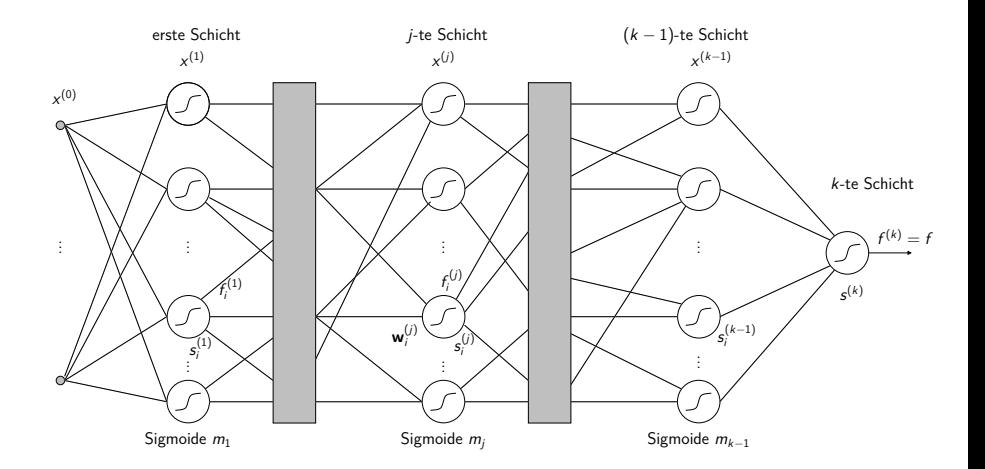

 $\equiv$ 

イロト イ部 トイミト イミト

# **Mehrschichtige Perzeptrons**

- Ein spezielles Trainingsverfahren heißt Backpropagation (der Fehler wird durch das Netz schichtweise zurückgeschickt).
- *Idee:* Analog zum Gradientenabstieg wird ein Fehlergradient berechnet.
- Herleitung des Verfahrens:
	- Fehler für Ausgabeschicht: *ε* = (d − f ) 2

• Gradient: 
$$
\frac{\partial \varepsilon}{\partial \mathbf{w}'_i} = \left[\frac{\partial \varepsilon}{\partial w'_{1i}}, \dots, \frac{\partial \varepsilon}{\partial w'_{ji}}, \dots, \frac{\partial \varepsilon}{\partial w'_{m_{j-1}+1,i}}, \right]
$$
  
wobei  $w'_{ji}$  die *l*-te Komponenten von  $\mathbf{w}'_i$  ist

イロト イ部 トイヨ トイヨ トーヨ

# **Backpropagation (Herleitung)**

$$
\frac{\partial \varepsilon}{\partial \mathbf{w}_{i}^{j}} = \frac{\partial \varepsilon}{\partial s_{i}^{j}} \cdot \frac{\partial s_{i}^{j}}{\partial \mathbf{w}_{i}^{j}}
$$
\n
$$
= \frac{\partial \varepsilon}{\partial s_{i}^{j}} \cdot \mathbf{x}^{j-1}
$$
\n
$$
\begin{pmatrix}\n\zeta^{j} = \mathbf{x}^{j-1} \cdot \mathbf{w}_{i}^{j} \text{ und somit } \frac{\partial s_{i}^{j}}{\partial \mathbf{w}_{i}^{j}}\n\end{pmatrix}
$$
\n
$$
= -2(d - f) \frac{\partial f}{\partial s_{i}^{j}} \cdot \mathbf{x}^{j-1}
$$
\n
$$
\begin{pmatrix}\n\frac{\partial \varepsilon}{\partial s_{i}^{j}} = \frac{\partial (d - f)^{2}}{\partial s_{i}^{j}} = -2(d - f) \frac{\partial f}{\partial s_{i}^{j}}\n\end{pmatrix}
$$
\n
$$
= -2(\delta_{i}^{j} \mathbf{x}^{j-1})
$$
\n
$$
\begin{pmatrix}\n\delta_{i}^{j} := (d - f) \frac{\partial f}{\partial s_{i}^{j}} = -\frac{1}{2} \frac{\partial \varepsilon}{\partial s_{i}^{j}}\n\end{pmatrix}
$$

- Berechnung der neuen Gewichte: (**w** j  $j^{j}_{j})^{\text{(neu)}}:=(\boldsymbol{\mathsf{w}}_{j}^{j})$  $\int_{i}^{j}$ )<sup>(alt)</sup> +  $c_i^{j}$ i · *δ* j <sup>j</sup>x<sup>j−1</sup>,
- $\bullet$  Hierbei ist  $c_i^j$  $\frac{J}{i}$  eine Lernrate. Meistens wird für  $c_i^j$  $\frac{J}{i}$  ein Wert für das gesamte Netz verwendet.

イロト イ部 トイミト イミト 一生

• Gewichtsänderungen in der Ausgabeschicht:

$$
\delta^k = (d - f) \frac{\partial f}{\partial s^k} = (d - f) f (1 - f)
$$

$$
\mathbf{w}^{k, neu} := \mathbf{w}^{k, alt} + c^k (d - f) f (1 - f) \mathbf{x}^{k-1}
$$

- Anmerkungen:
	- Gilt bei (logistischer) sigmoider Funktion mit Bias 0 (wegen zusätzlicher Eingabe *θ*).
	- Nur ein Wert, daher keine Indizes; sonst wie bei verallgemeinerter Delta-Regel.

 $\mathcal{A} \oplus \mathcal{B} \rightarrow \mathcal{A} \oplus \mathcal{B} \rightarrow \mathcal{A} \oplus \mathcal{B} \rightarrow \mathcal{B}$ 

# **Backpropagation (Herleitung)**

• Gewichtsänderungen in verborgener Schicht:

$$
\delta_i^j = (d-f)\sum_{l=1}^{m_{j+1}} \frac{\partial f}{\partial s_l^{j+1}} \cdot \frac{\partial s_l^{j+1}}{\partial s_i^j} = \sum_{l=1}^{m_{j+1}} \delta_l^{j+1} \frac{\partial s_l^{j+1}}{\partial s_i^j}
$$

• Der Summand muss noch berechnet werden. Betrachte hierzu zunächst:

$$
\mathbf{s}_{l}^{j+1}=\mathbf{x}^{j}\cdot\mathbf{w}_{l}^{j+1}=\sum_{\gamma=1}^{m_{j+1}}\mathbf{x}_{\gamma}^{j}\cdot\mathbf{w}_{\gamma l}^{j+1}=\sum_{\gamma=1}^{m_{j+1}}f_{\gamma}^{j}\cdot\mathbf{w}_{\gamma l}^{j+1}
$$

(*γ* ist der Index über die einzelnen Vektorelemente)

<span id="page-42-0"></span>イタン イミン イミン

# **Backpropagation (Herleitung)**

$$
\frac{\partial s_i^{j+1}}{\partial s_i^j} = \frac{\partial \left[ \sum_{\gamma=1}^{m_{j+1}} f_{\gamma}^j w_{\gamma j}^{j+1} \right]}{\partial s_i^j}
$$

$$
= \sum_{\gamma=1}^{m_{j+1}} w_{\gamma l}^{j+1} \frac{\partial f_{\gamma l}^{j}}{\partial s_{i}^{j}}
$$

$$
= \mathsf{w}_{il}^{j+1} f_i^j (1 - f_i^j) \quad \left( \mathrm{da} \; \frac{\partial f_{\gamma j}}{\partial s_i^j} = 0 \; \mathrm{für} \; \gamma \neq i, \; \mathrm{sonst} \; \frac{\partial f_{\gamma}^j}{\partial s_{\gamma}^j = f_{\gamma}^j (1 - f_{\gamma}^j)} \right)
$$

• Somit erhalten wir ein rekursives Gleichungssystem zur Berechnung der *δ* j i :

$$
\delta_i^j = f_i^j (1 - f_i^j) \sum_{l=1}^{m_{j+1}} \delta_l^{j+1} \cdot w_{il}^{j+1} \text{ und } \delta^k = (d - f) f (1 - f)
$$

• Und schließlich zur Berechnung der neuen Gewichte:

<span id="page-43-0"></span>
$$
\textbf{w}_{i}^{j\text{(neu)}} := \textbf{w}_{i}^{j\text{(alt)}} + c_{i}^{j} \cdot \delta_{i,\text{max}}^{j-1} \textbf{x}_{i}^{j-1}
$$

[Rudolf Kruse,](mailto:kruse@iws.cs.uni-magdeburg.de) [Christian Moewes,](mailto:cmoewes@iws.cs.uni-magdeburg.de) [Georg Ruß](mailto:russ@iws.cs.uni-magdeburg.de) 10.1 [Intelligente Systeme](#page-0-0) 44 / 51

### **Backpropagation**

• Beispiel (Netz mit zufällig generierten Gewichten):

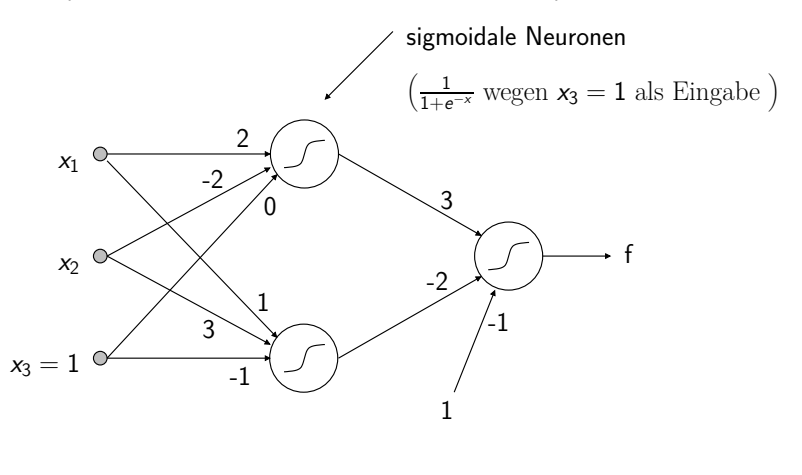

<span id="page-44-0"></span> $\left\{ \left\vert \Theta\right\vert \right\}$  , and  $\left\vert \Phi\right\vert$  , and  $\left\vert \Phi\right\vert$  ,

4 **EL F** 

# **Backpropagation (Beispiel)**

- Lernstichprobe:  $\{((1,0,1),0))$ ,  $((0,1,1),0)$ ,  $((0,0,1),1)$ ,  $((1,1,1),1)$ }
- Propagation:  $(1,0,1) \rightarrow f_1^1 = 0,881; f_2^1 = 0,5; f = 0,655$
- Backpropagation:
	- Fehlersignale:

$$
\delta^{(2)}=-0,148;d_1^{(1)}=-0,047;d_2^{(1)}=0,074
$$

• neue Gewichte mit  $c = 1$ :

<span id="page-45-0"></span>
$$
\mathbf{w}_1^{(1)} = (1,935; -2; -0,047)
$$
  
\n
$$
\mathbf{w}_2^{(1)} = (1,074; 3; -0,926)
$$
  
\n
$$
\mathbf{w}^{(2)} = (2,870; -2,074; -1,148)
$$

## **Effekt der Lernrate**

#### • Anmerkungen zum Effekt der Lernrate:

<span id="page-46-0"></span>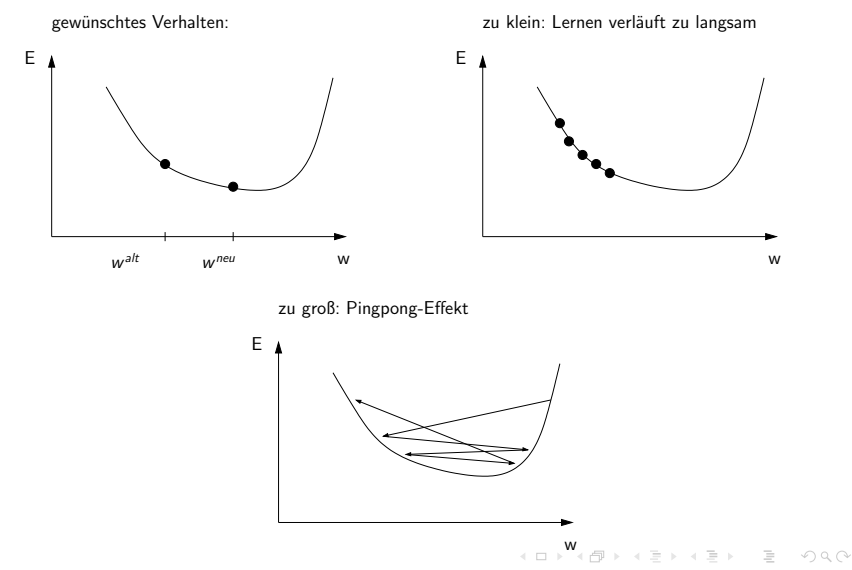

# **Eigenschaften von Neuronalen Netzen**

- NN können generalisieren, d.h. Vektoren klassifizieren, die nicht in der Trainingsmenge enthalten sind. Man kann die Güte der Generalisierung messen.
- Analogie: Funktionsapproximation

<span id="page-47-0"></span>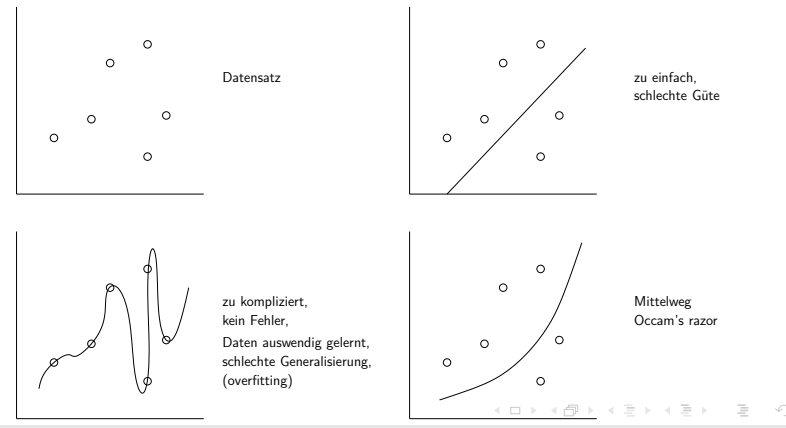

[Rudolf Kruse,](mailto:kruse@iws.cs.uni-magdeburg.de) [Christian Moewes,](mailto:cmoewes@iws.cs.uni-magdeburg.de) [Georg Ruß](mailto:russ@iws.cs.uni-magdeburg.de) and [Intelligente Systeme](#page-0-0) 48 / 51

# **Vorgehensweise beim Lernen**

- Lernstichprobe  $=$  Trainingsmenge  $+$  Validierungsmenge
	- Mit Trainingsmenge (ca.  $\frac{2}{3}$  der Daten) lernen.
	- Mit Validierungsmenge Güte schätzen.
- Kreuzvalidierung (*cross validation*)
	- Lernstichprobe in *n* disjunkte Mengen teilen.
	- Jeweils eine Menge als Validierungsmenge und  $n 1$  Mengen zum Training verwenden.
	- Die *n* out-of-sample errors danach mitteln.
- Beispiele
	- NN werden in verschiedensten Gebieten wie Gesichtserkennung oder Börsenprognosen eingesetzt.
	- NN werden auch im Data Mining genutzt (siehe z.B. unser Artikel in Spektrum der Wissenschaften, Nov, 2002, S. 80ff)

イロト イ部 トイヨ トイヨ トーヨ

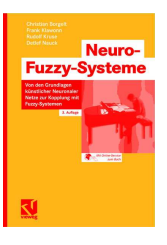

 $\triangleright$   $\rightarrow$   $\exists$   $\triangleright$   $\rightarrow$   $\exists$   $\triangleright$ 

Im Sommersemester findet unsere Vorlesung Neuronale Netze statt. Dort werden die hier vorgestellten Prinzipien detailliert vorgestellt und weitergehende Themen und Netztypen präsentiert. Weitere Informationen finden sich auch in unserem Buch [\[Nauck et al., 2003\]](#page-50-1):

# **Literatur I**

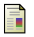

<span id="page-50-1"></span>Nauck, D., Borgelt, C., Klawonn, F., and Kruse, R. (2003). Neuro-Fuzzy-Systeme — Von den Grundlagen Neuronaler Netze zu modernen Fuzzy-Systemen. Vieweg, Wiesbaden, Germany.

<span id="page-50-0"></span> $\equiv$ 

イロト イ部 トイミト イミト